# Queue-based job monitoring

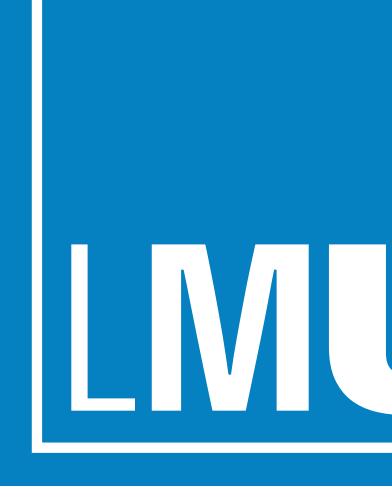

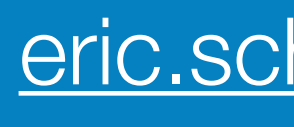

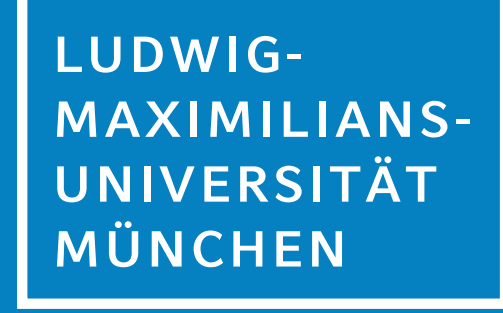

Eric Schanet | LMU Munich | 30.09.2019

[eric.schanet@cern.ch](mailto:eric.schanet@cern.ch)

# Introduction

- Why specific variations in the numbers of running slots?
- Want to make sure that we are not wasting resources due to e.g. one FTS server not working as expected.
- Need to make sure we detect problems as fast as possible.

## • Central problem:

### • Complex and multi-dimensional:

- Need to correlate things like e.g. pilot submissions, downtimes, failures, transfers, …, with e.g. activated and running jobs.

- - Existing services are either too complex and heavy-duty or don't offer all the desired information.
- in smart and easy-to-digest way.

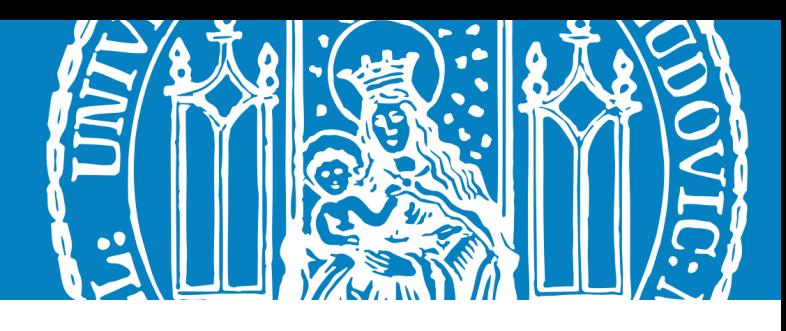

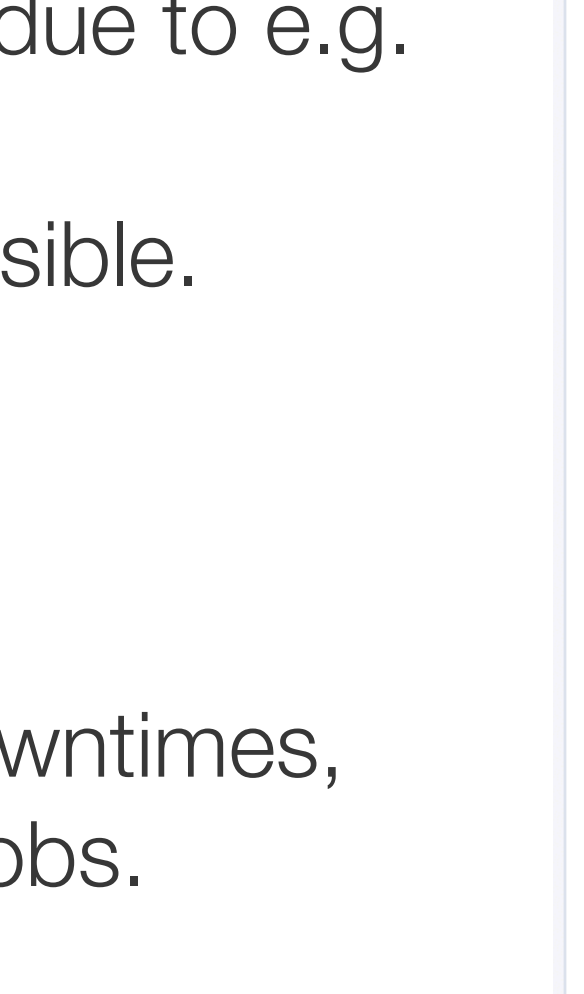

## • General idea:

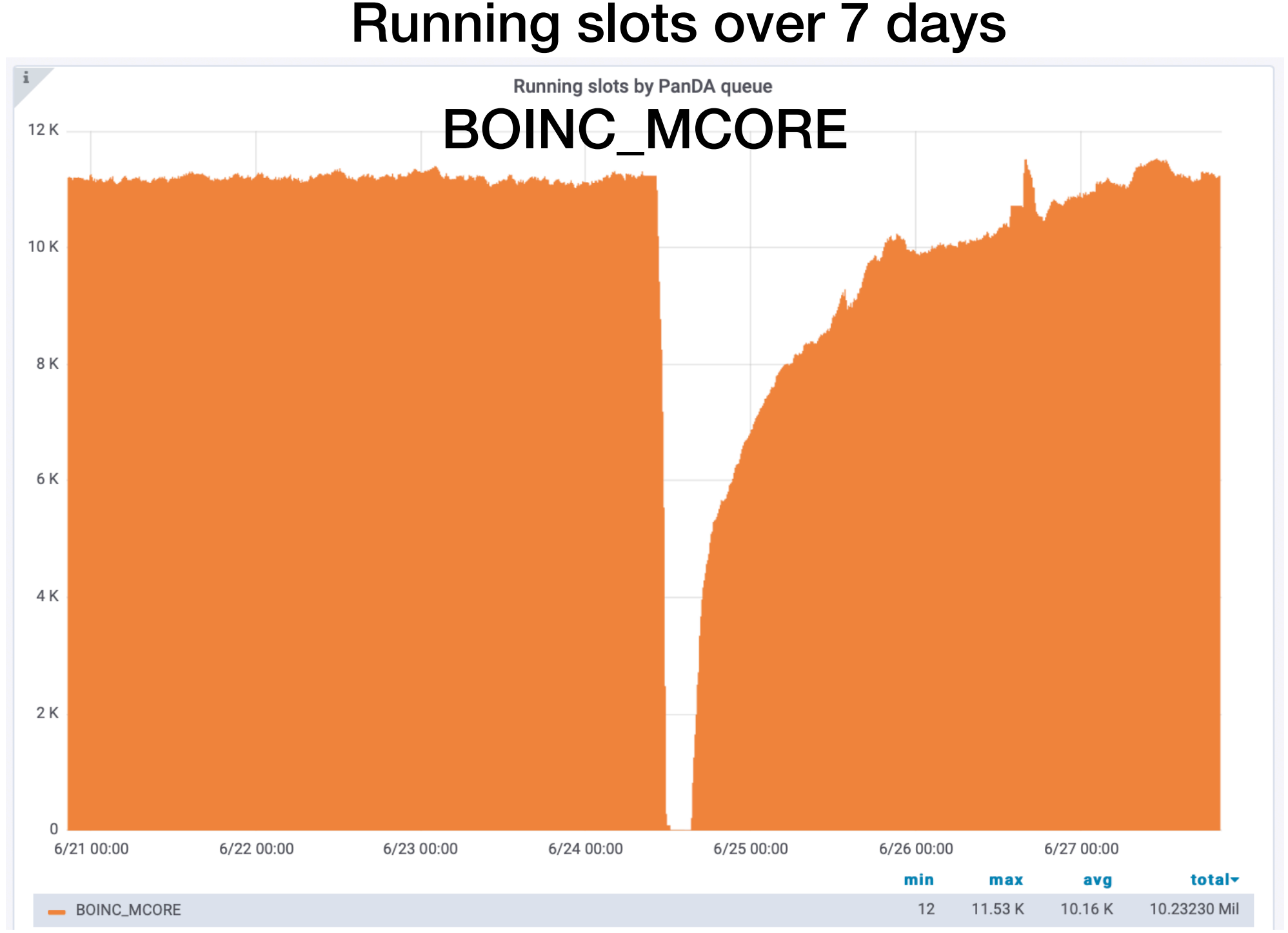

- Lightweight and low-latency: allows to be near realtime and highly flexible without needing too much resources.

In principle all the information is already available (somewhere), only need to combine and correlate it, but also display

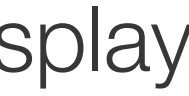

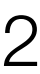

# Technical setup

- Main database: InfluxDB, 300GB size
	- Filled with job information from [PanDA](https://github.com/PanDAWMS/panda-client), every 10min.
	- Only computing-site-level data, no job-level data (low latency!).
	- Information from other systems containing important metadata.
	- Downsampling (handled offline):
		- 10min granularity for 7 days,
		- 1h granularity for 2 months,
		- 1d granularity for 1 year.
	- Derived quantities mostly computed offline (e.g. moving averages).
		- Prevents need for expensive on-the-fly computation.

- Used for non time-series plots or tables.
- Contains latest snapshots of InfluxDB data.
- Keeps some more load off InfluxDB.

# Cron jobs:

## • Second database: MySQL, 300GB size

- All the downloading (writing) from (into) DBs is handled by simple scripts as cron-jobs.

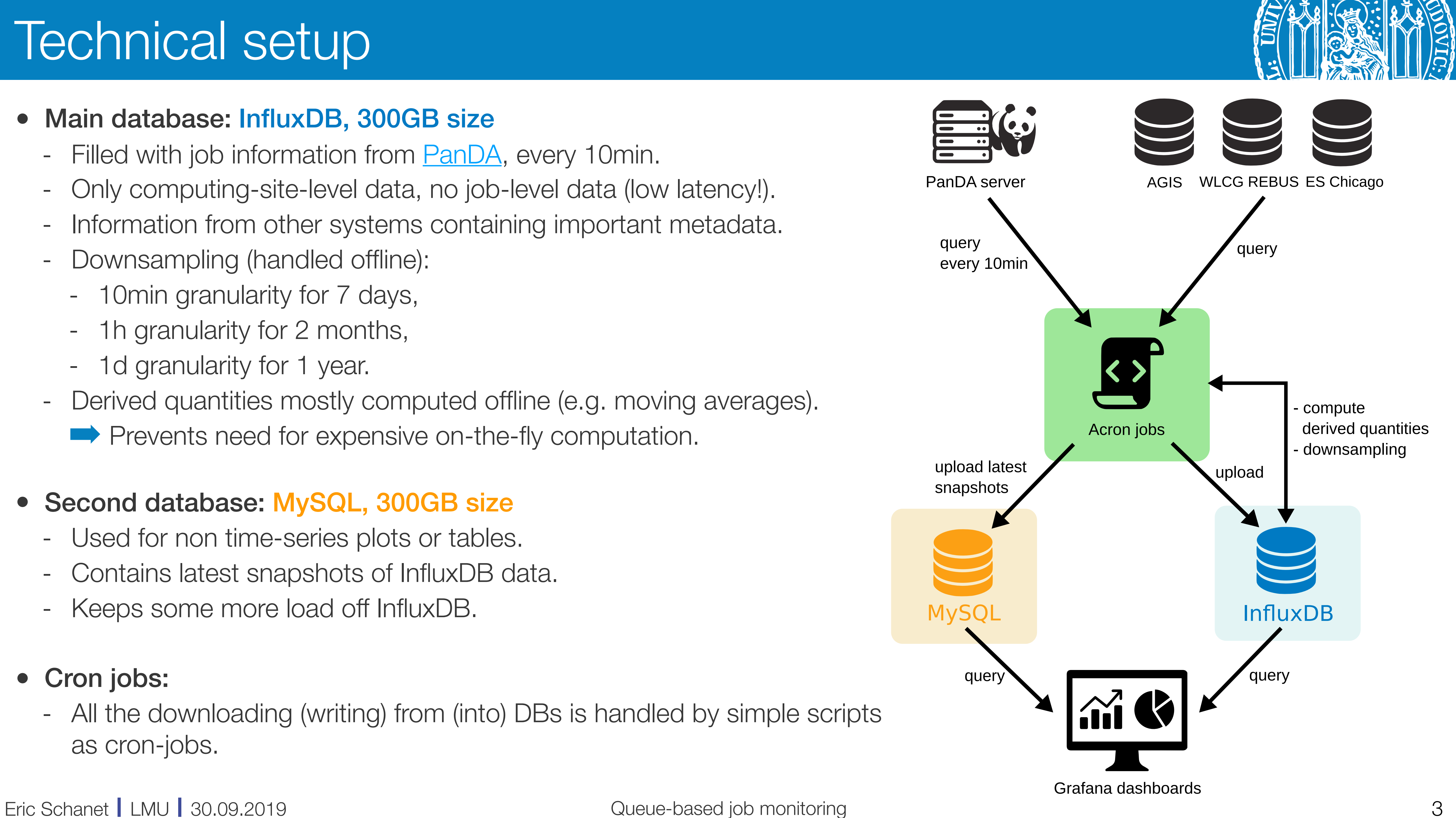

# Data structure in InfluxDB

# • From PanDA (distributed production and analysis system used by ATLAS):

- Number of jobs per PanDA queue, no job-level information! (ATLAS computing sites usually consist of multiple

- For each PanDA queue: Cloud, Tier, Nucleus, ATLAS site, production type, pilot manager, pilot type, harvester

- PanDA queues)
- For each PanDA queue: One data point per job state and per resource type (SCORE, MCORE, etc.).
- From [ATLAS Grid Information System](http://atlas-agis.cern.ch/agis/) (AGIS):
	- instance, harvester workflow, frontier, FTS server, container mode.
- From [WLCG Resource, Balance & Usage](https://wlcg-rebus.cern.ch/apps/capacities/sites/) (REBUS):
	- For each PanDA queue: Federation, pledge and pledge type of federation.
- From other ATLAS-internal sources
	- Benchmark job results (measured HS06) per PanDA queue.

Eric Schanet | LMU | 30.09.2019 Queue-based job monitoring 4

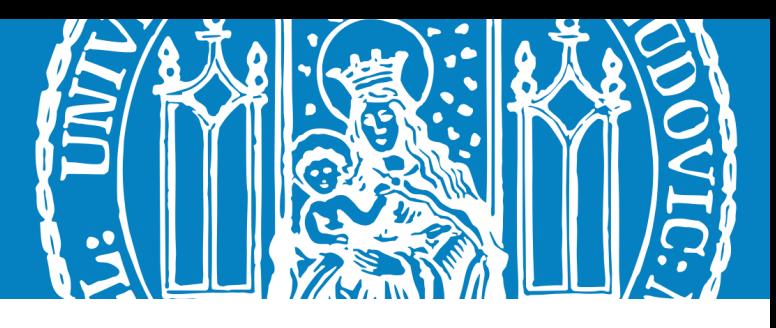

# Monitoring: Overview

## • Queue-based low-latency [job monitoring dashboard](https://monit-grafana.cern.ch/d/IGWcOe8iz/jobs-monitoring-eschanet-dev?orgId=17) built with InfluxDB and Grafana (hosted by CERN).

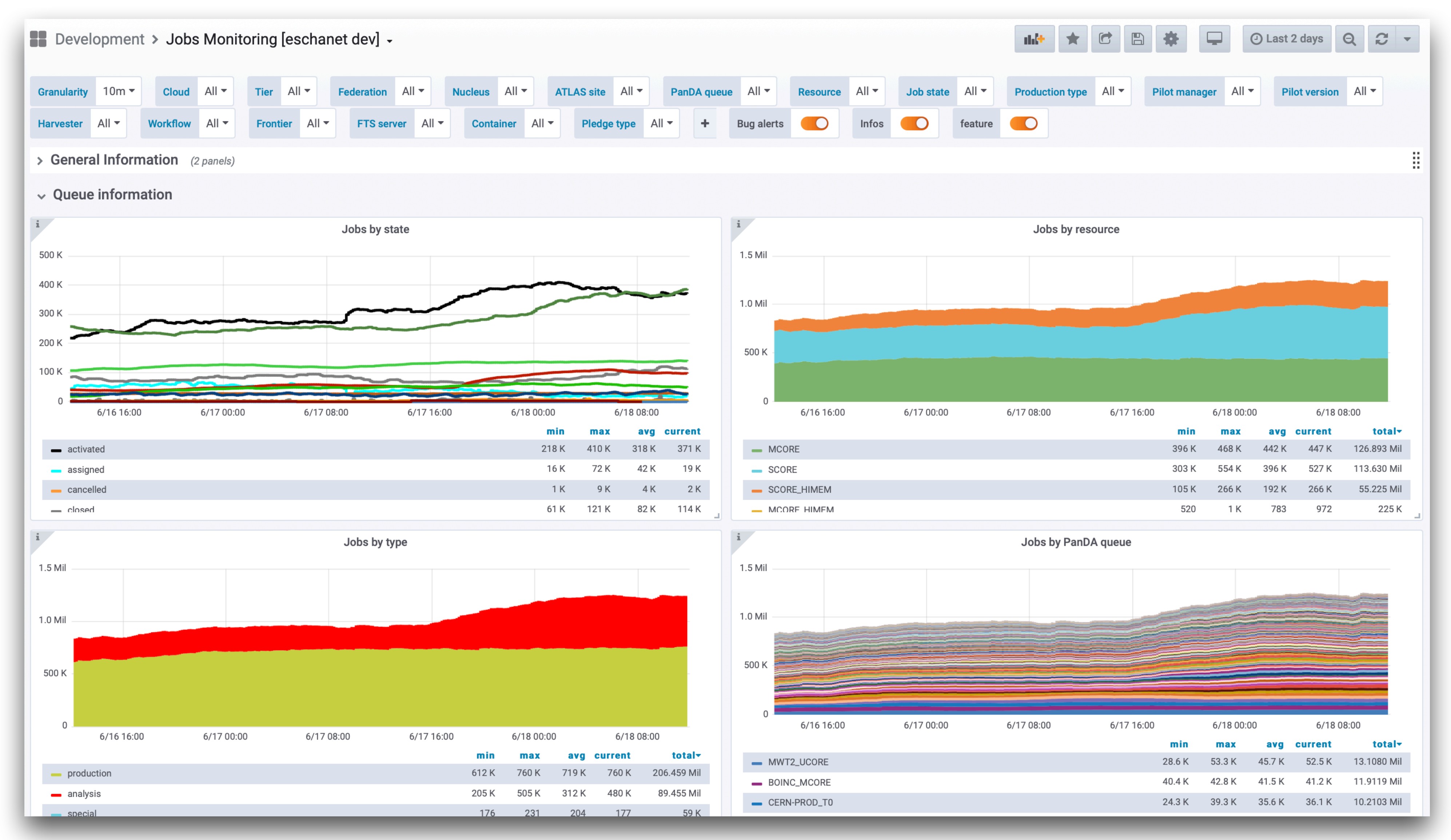

### Eric Schanet | LMU | 30.09.2019 Queue-based job monitoring 5

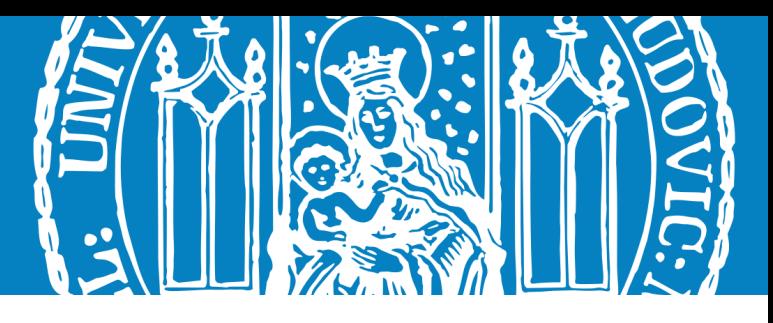

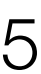

# Monitoring: Examples

- Low latency, high granularity plots showing numbers of jobs
	- Highly interactive, users can e.g. freely choose time-range (Grafana!)
	- Large number of parameters users can choose from:

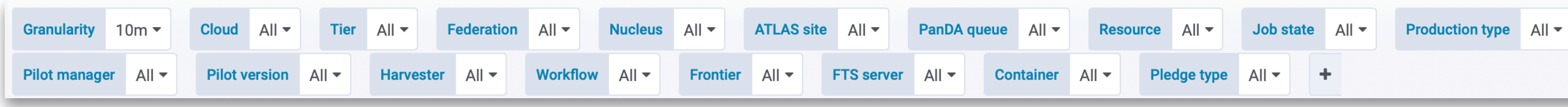

• Only few of the many plots that can are available :

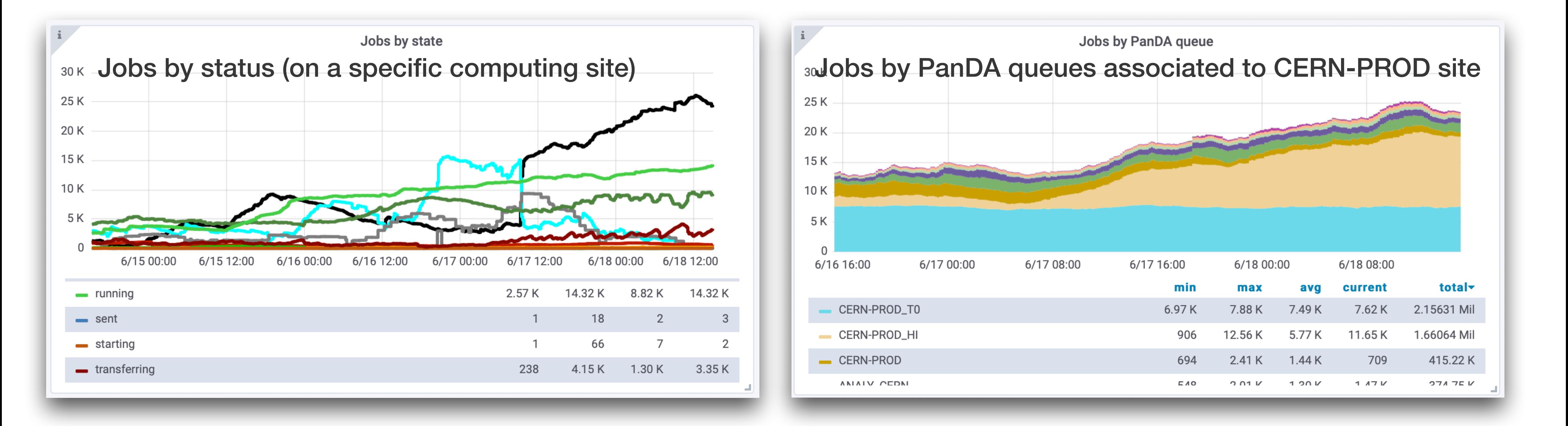

### Eric Schanet | LMU | 30.09.2019 **Queue-based job monitoring 6**

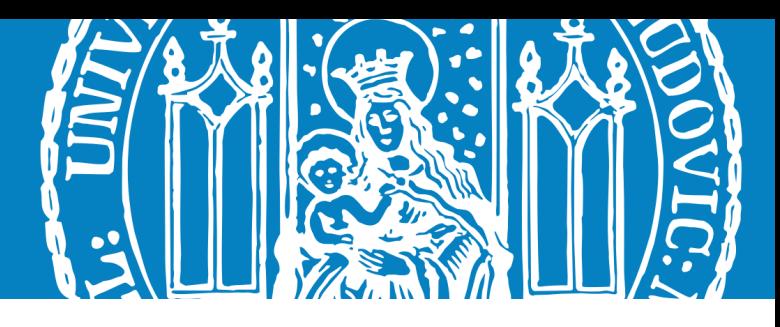

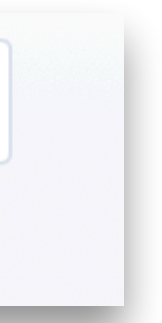

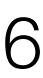

# Detecting sudden changes

### • Low-latency perfect for detecting sudden changes, empty queues, etc.

- [Suspicious sites dashboard](https://monit-grafana.cern.ch/d/nEL8aDumk/suspicious-sites-eschanet-dev?orgId=17)
- Very simple setup, aims to detect problematic sites by flagging sudden changes compared to a user-defined period of time.

### • Example on the right:

- Top table: showing ratios between running jobs of 1h and 7d.
- CERN-P1 shows relatively low ratio (only 25% of running jobs currently compared to last 7d).
- Click on CERN-P1: job monitoring page for site is opened.
- ➡ Grafana allows to integrate many different dashboards and views with each other.
- User can choose from large set of parameters to confine results
	- Selections are possible, e.g. looking only at Tier0+Tier1 sites.

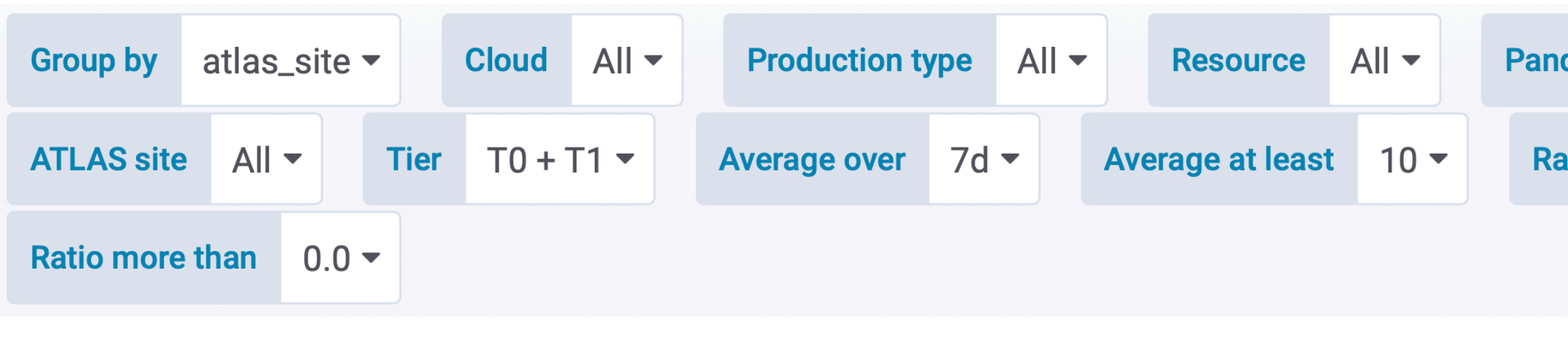

### Eric Schanet | LMU | 30.09.2019 Queue-based job monitoring 7

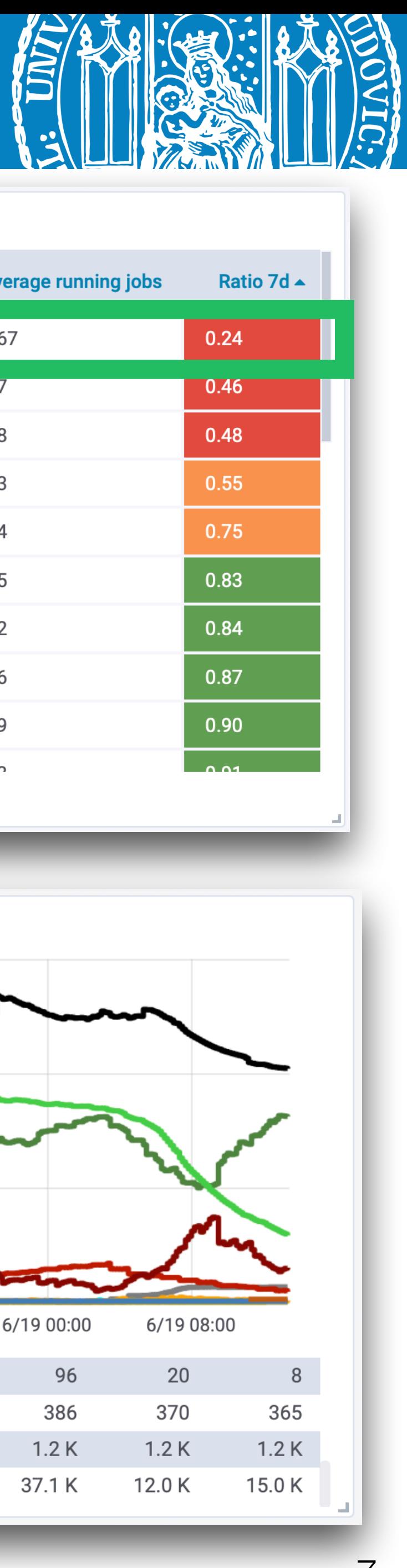

 $All$ da queue atio less than  $10.0 \equiv$  Linked

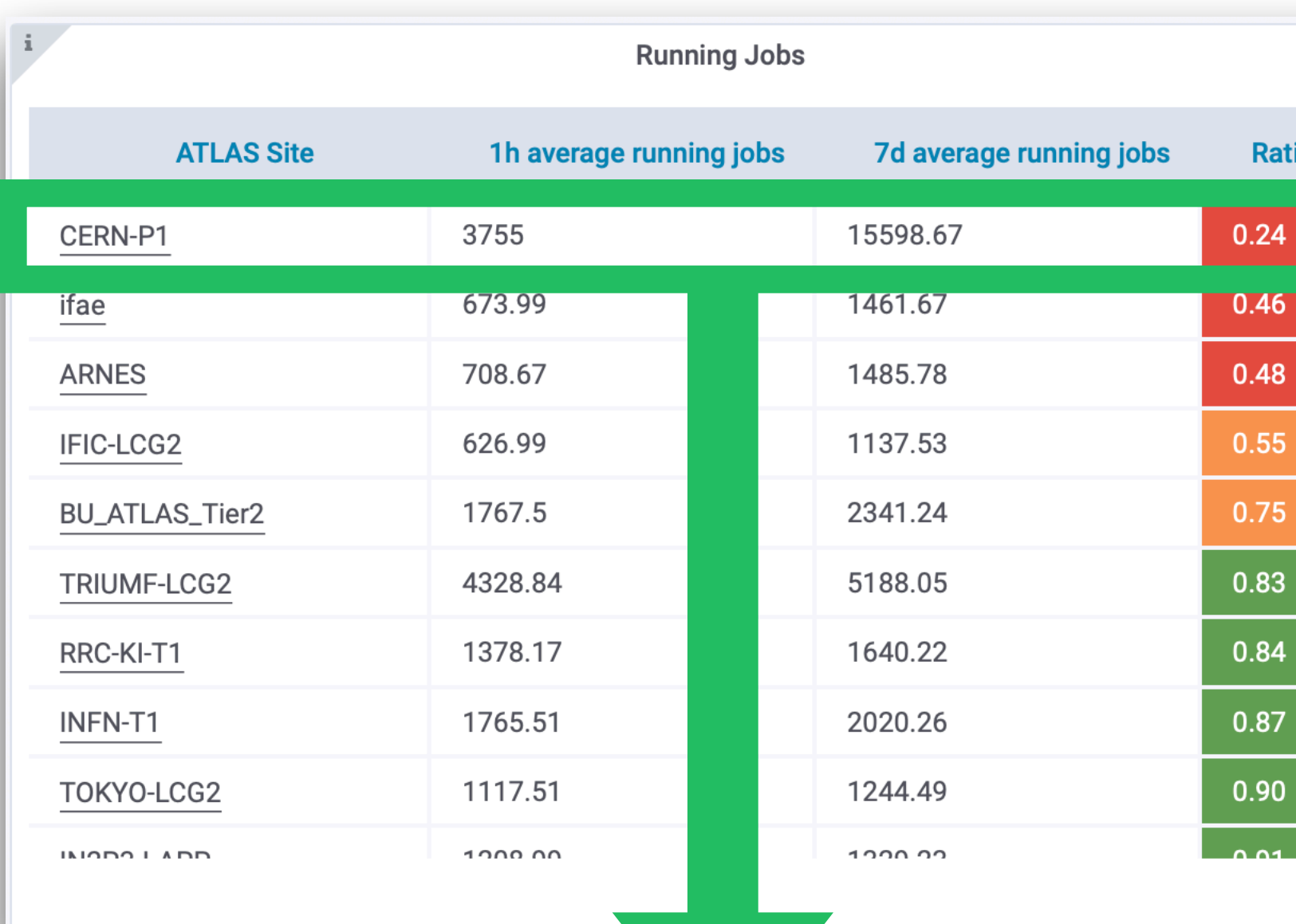

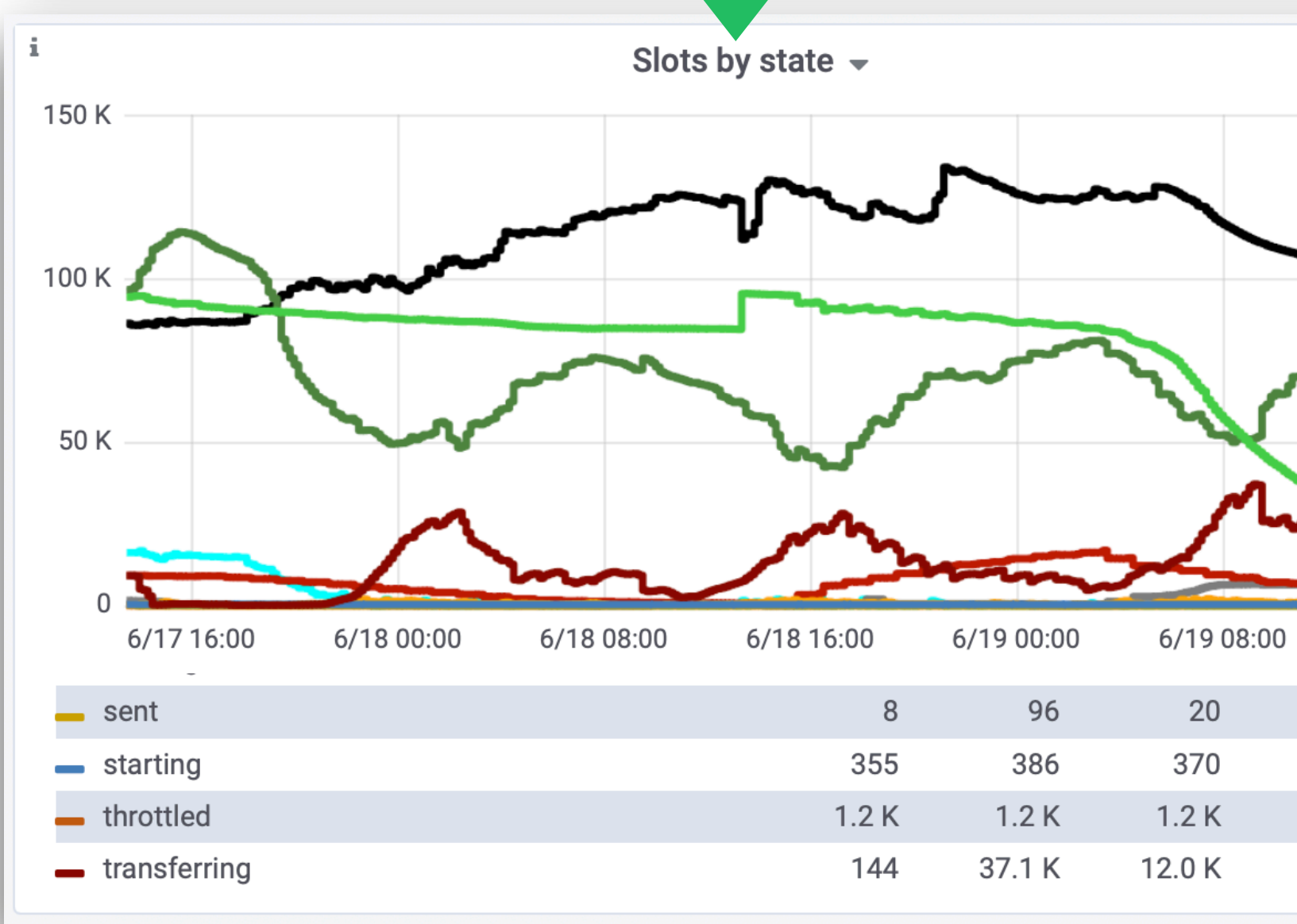

# Summary and outlook

- Queue-based monitoring using Grafana and an InfluxDB hosted at CERN: [job monitoring dashboard](https://monit-grafana.cern.ch/d/IGWcOe8iz/jobs-monitoring-eschanet-dev?orgId=17) - Low-latency and lightweight service offering interactive monitoring dashboards/plots .
- Based on queue-level data from PanDA.
- Integrates information from AGIS, REBUS and other ATLAS-internal DBs.
- Based on monitoring plots: automatic detection of problematic sites
	- Very simple example: [suspicious sites dashboard](https://monit-grafana.cern.ch/d/nEL8aDumk/suspicious-sites-eschanet-dev?orgId=17)
	- Using simple metrics like e.g. ratios of average numbers of jobs in order to detect sudden changes.

## • Can this be used for other experiments?

- Setup is of course quite specific to ATLAS and would need changes to fit to other experiments …
- PanDA can in principle just be exchanged with any other production system that has some sort of http interface. - Doesn't need too much resources but still is able to provide low-latency monitoring combining different sources of
- information.

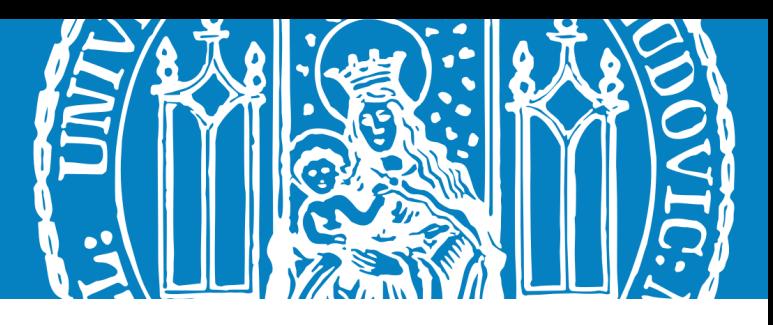

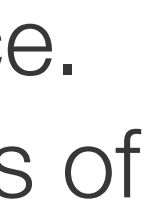

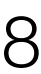